Access to Assessment Data Collection fields can be found in Digital Measures under specific courses on the Scheduled Teaching Screen. Scroll to the bottom to find the following fields.

### Program-Level Goals and Learning Outcomes for This Course

These are the goals and learning outcomes that this course needs to support:

| Goal and Outcome                                                                |                                                                  |
|---------------------------------------------------------------------------------|------------------------------------------------------------------|
| Program                                                                         | Goals and Outcomes Automatically                                 |
| Computer Science BS: CS - BS                                                    | Populate According to the                                        |
|                                                                                 | Departments Assessment Schedule.                                 |
| Program-Level Goal  1. Programming:                                             | 1                                                                |
|                                                                                 |                                                                  |
| Program-Level Outcome 1.1 Fundamentals of Computer Programming: St programming. | tudents will learn the fundamentals of computer                  |
| Assessment Initiatives for This Learning Outco                                  |                                                                  |
| I                                                                               | Each Outcome Being Assessed has a                                |
|                                                                                 | separate data entry section.                                     |
|                                                                                 |                                                                  |
|                                                                                 |                                                                  |
| Initiative for this outcome                                                     |                                                                  |
| A                                                                               | on to the rubric, the number of students bove At Below Average % |
| Luck ne                                                                         | re to store and manage examples.                                 |
|                                                                                 | re to manage the follow-up actions that will                     |
| Assessment instrument occur. Store file                                         |                                                                  |
| Store me                                                                        |                                                                  |
| Rubric                                                                          |                                                                  |
| Store file                                                                      |                                                                  |
|                                                                                 |                                                                  |
|                                                                                 | another Initiative for this outcome: 1 🗸 🗚                       |
| You can add more than one                                                       | <del></del>                                                      |
| Learning and Assessment                                                         |                                                                  |
| Activity for a specific Outcome. Just click "Add"                               | -                                                                |
| Outcome. Just Click Add                                                         |                                                                  |

Last updated: 9/19/2014 Page 1

Below are copies of the same screen shot above.

| Initiative for this outcome      |                                                      |
|----------------------------------|------------------------------------------------------|
| Describe the assessment activity | In relation to the rubric, the number of students    |
| ^                                | Above At Below Average %                             |
|                                  | Click here to store and manage examples.             |
| <b>^</b>                         | Click here to manage the follow-up actions that will |
| Assessment instrument            | occur.                                               |
| Store file                       |                                                      |
| Rubric<br>Store file             |                                                      |
| Description should include:      | Add another litiative for this outcome: 1 V          |
| rning Activity/Learning Product  | For your specific course, based on                   |
| roduced/How you are assessing    | your assessment strategy, how many                   |
|                                  | your assessment scracegy, now many                   |

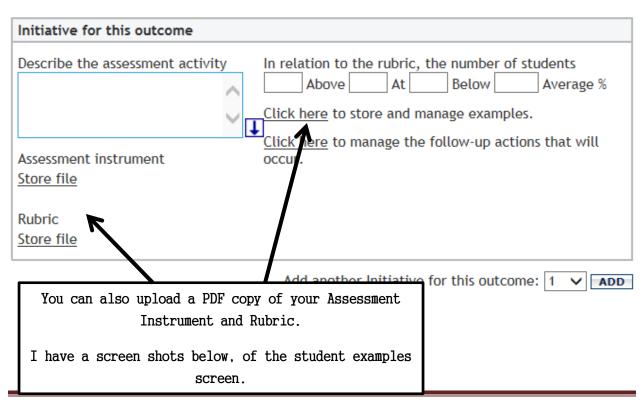

### STORE AND MANAGE EXAMPLES:

For student Identification you may want to assign an example number, it is recommended that you not use the actual student ID number or any identifying information. Additionally, we recommend you upload PDF documents, however, Digital Measures will accept many different file formats (MS WORD, MS EXCEL, PDF, etc.).

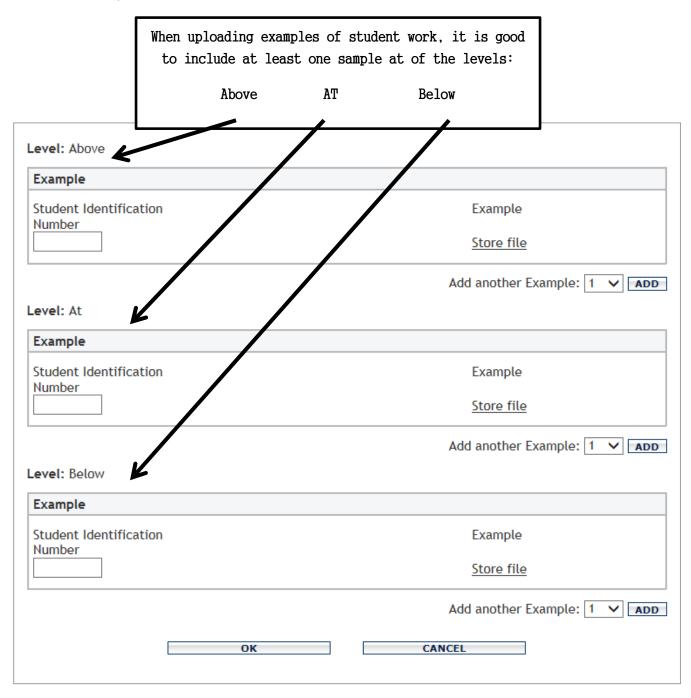

#### MANAGE FOLLOW-UP ACTIONS:

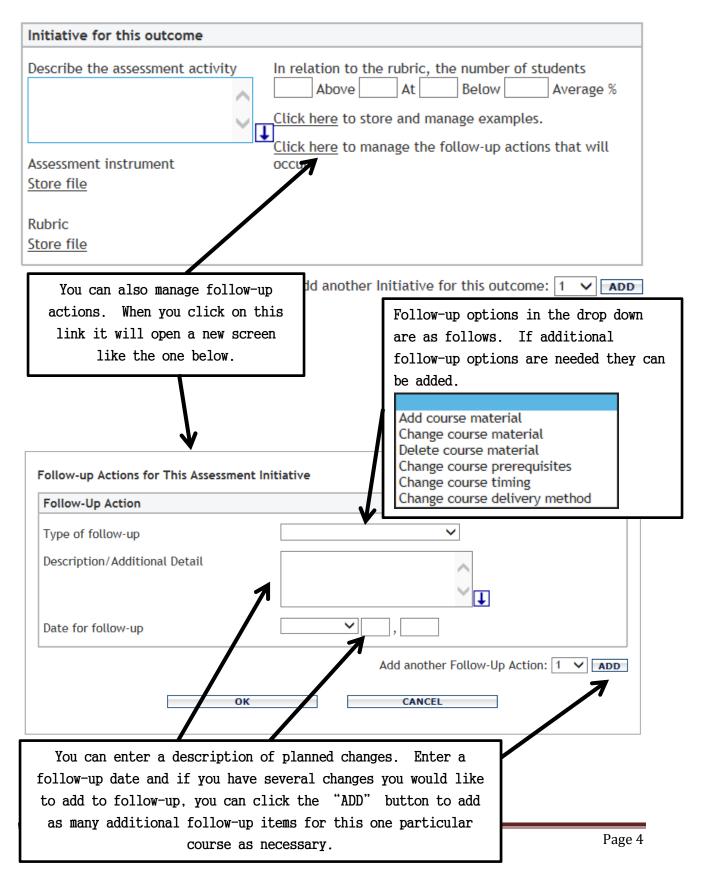

#### **RUN CUSTOM REPORTS:**

Currently, the main reports you will run will be:

1. Assurance of Learning: Follow-up by Course

2. Assurance of Learning: Results by Course

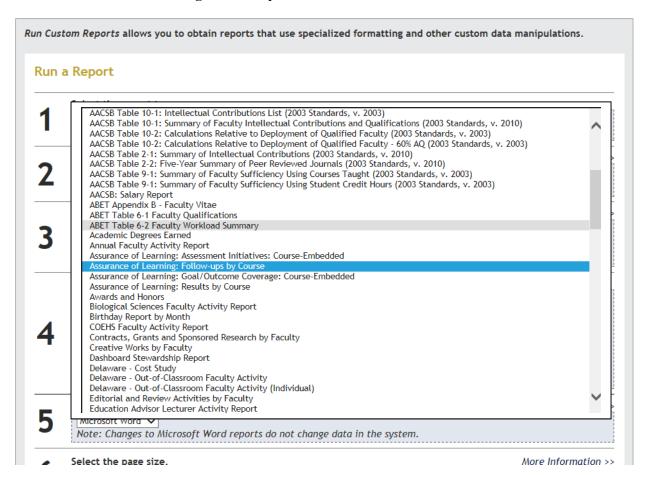

As always, if you have questions about Digital Measures or need further assistance, please contact:

#### Connie Kiskaden

Digital Measures - Program Administrator
University Center room 415B

Ph. 859-572-6394

kiskadenc@nku.edu

Last updated: 9/19/2014 Page 5